#### 明日から真似できる!

#### 開封率を改善するための5つのポイント

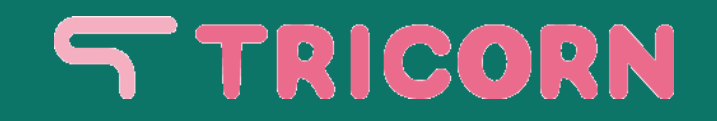

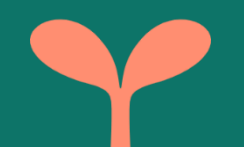

# **メールマーケティングとは**

#### **■メールマーケティングとは** 顧客とメール配信を通じて**コミュニケーション**を行うこと **■メールマーケティングの種類 ・**メールマガジン ・ステップメール ・ターゲティングメール ・リターゲティングメール ・休眠発掘メール など…

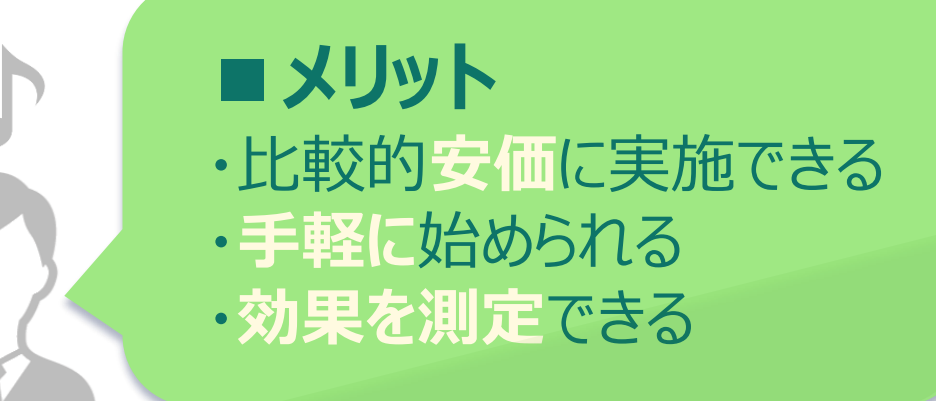

**■問題点**

・単純な「**配信作業**」に陥りがち ・**開封率**が伸びない

 $\begin{array}{ccccc} \bullet & \bullet & \bullet \end{array}$ 

### 開封率とは

#### **■開封率の計算方法**

**開封率= 開封された数 / 有効配信先件数** ※有効配信件数…配信総件数から不達数を除いた数

#### ■ 開封率の仕組み

**HTMLメール**で取得が可能(テキストメールは**×**) メール内の画像が読み込まれる=**開封**と認識!

#### ■ 開封率がわかるメリット ・ユーザの**関心を把握**できる ・今後の**メール配信の参考**になる

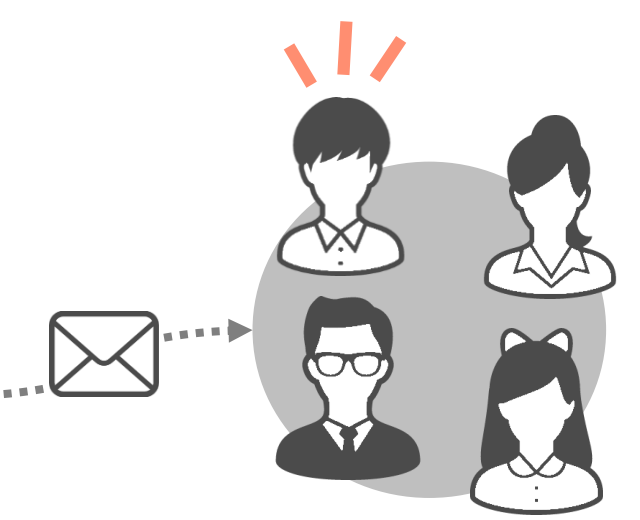

### **開封率が伸びない原因**

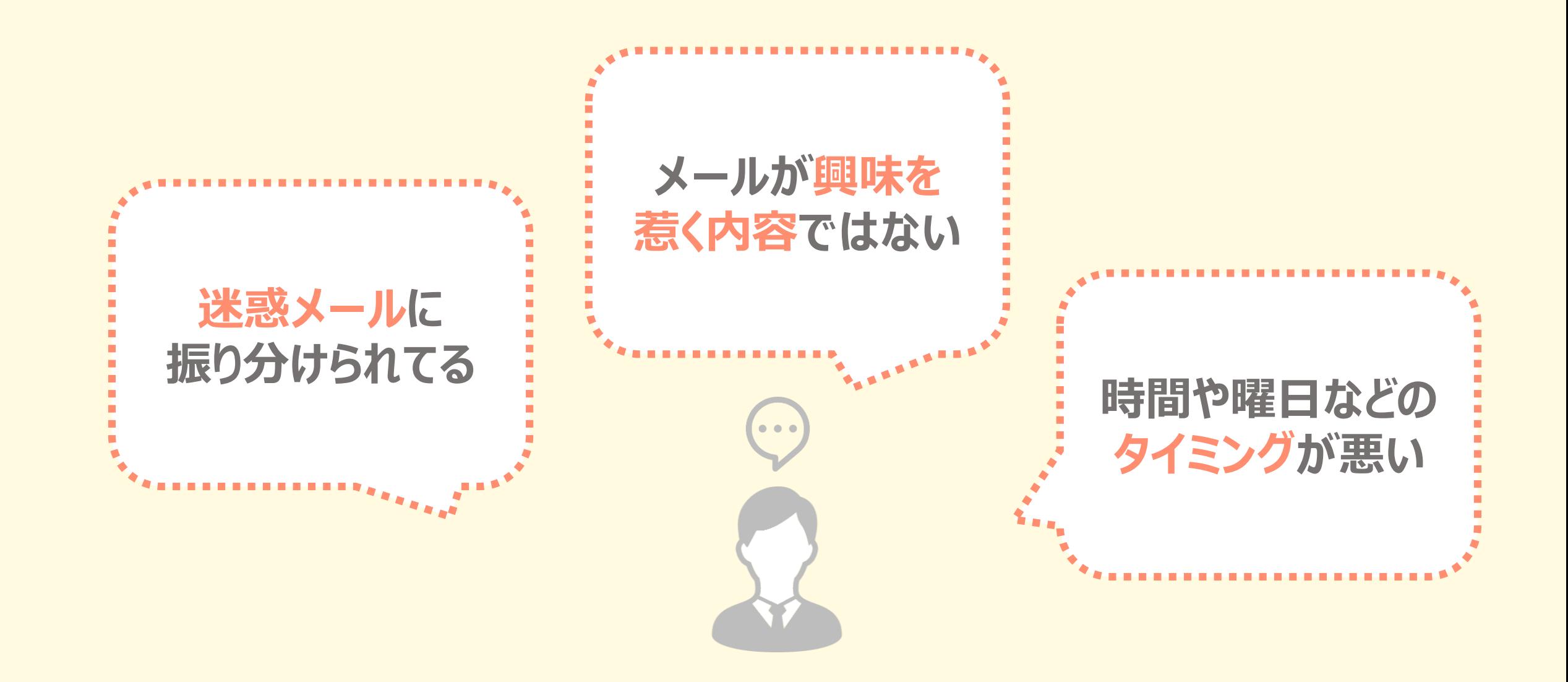

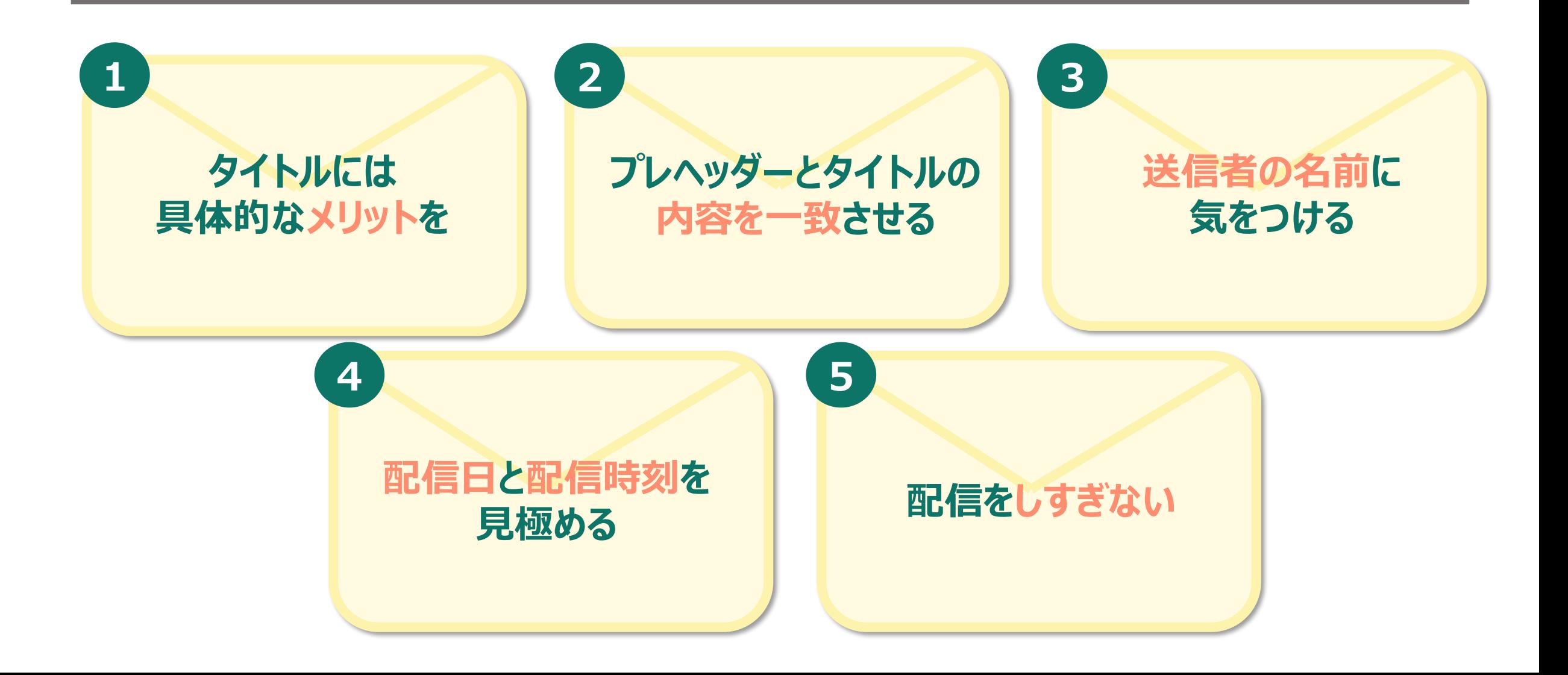

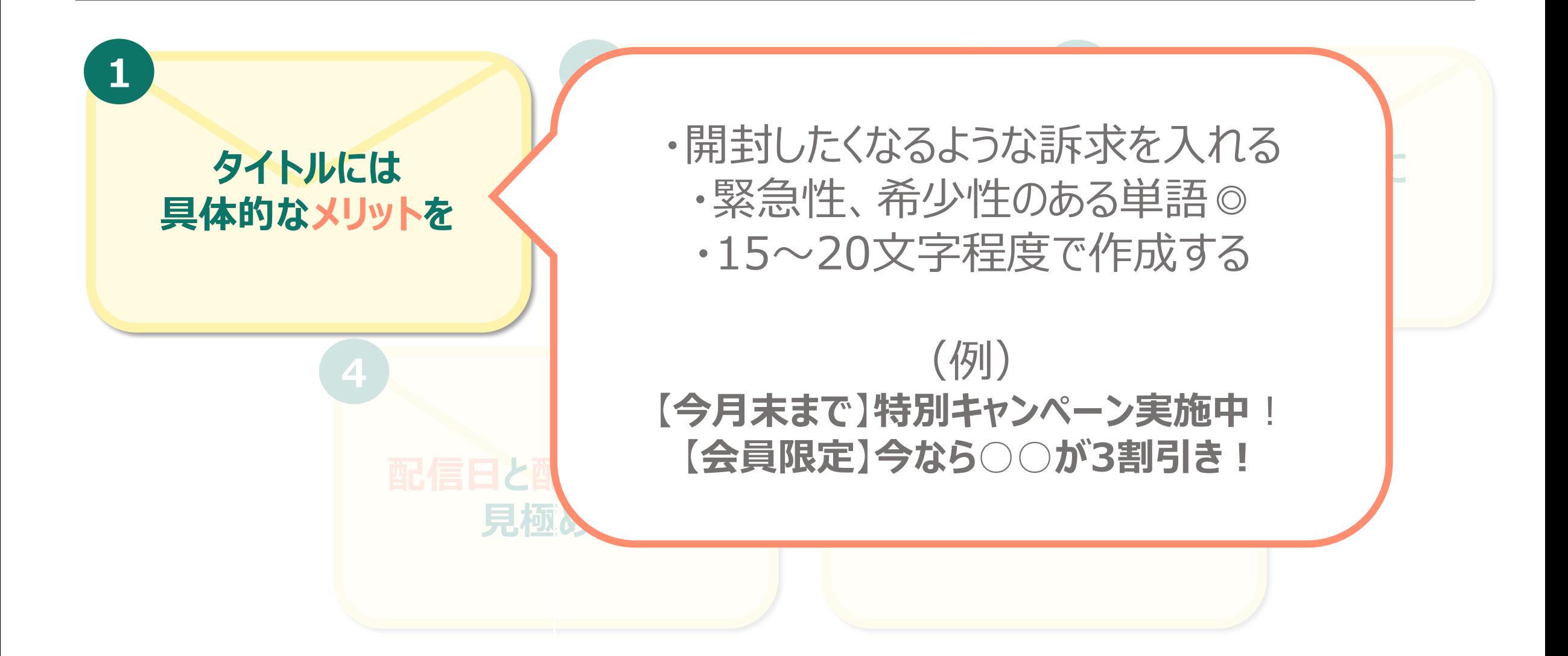

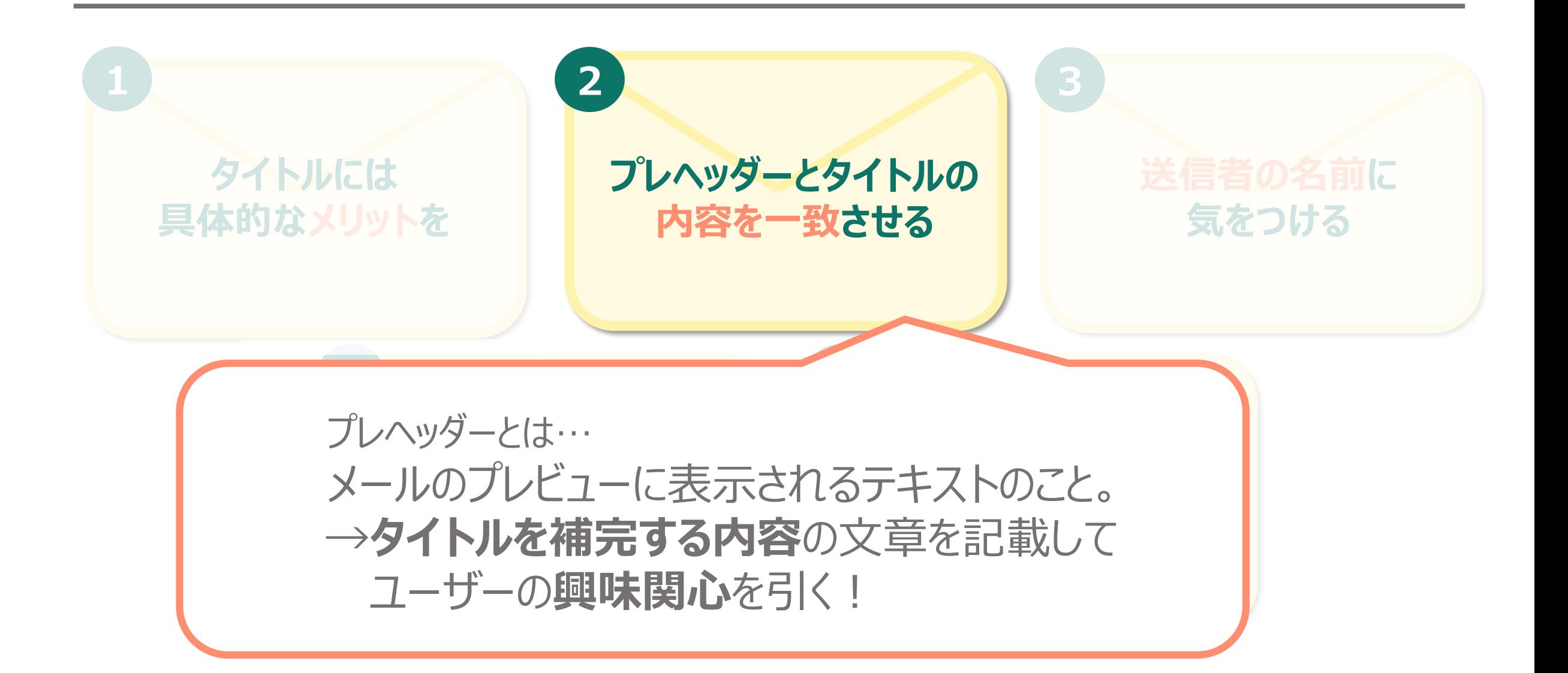

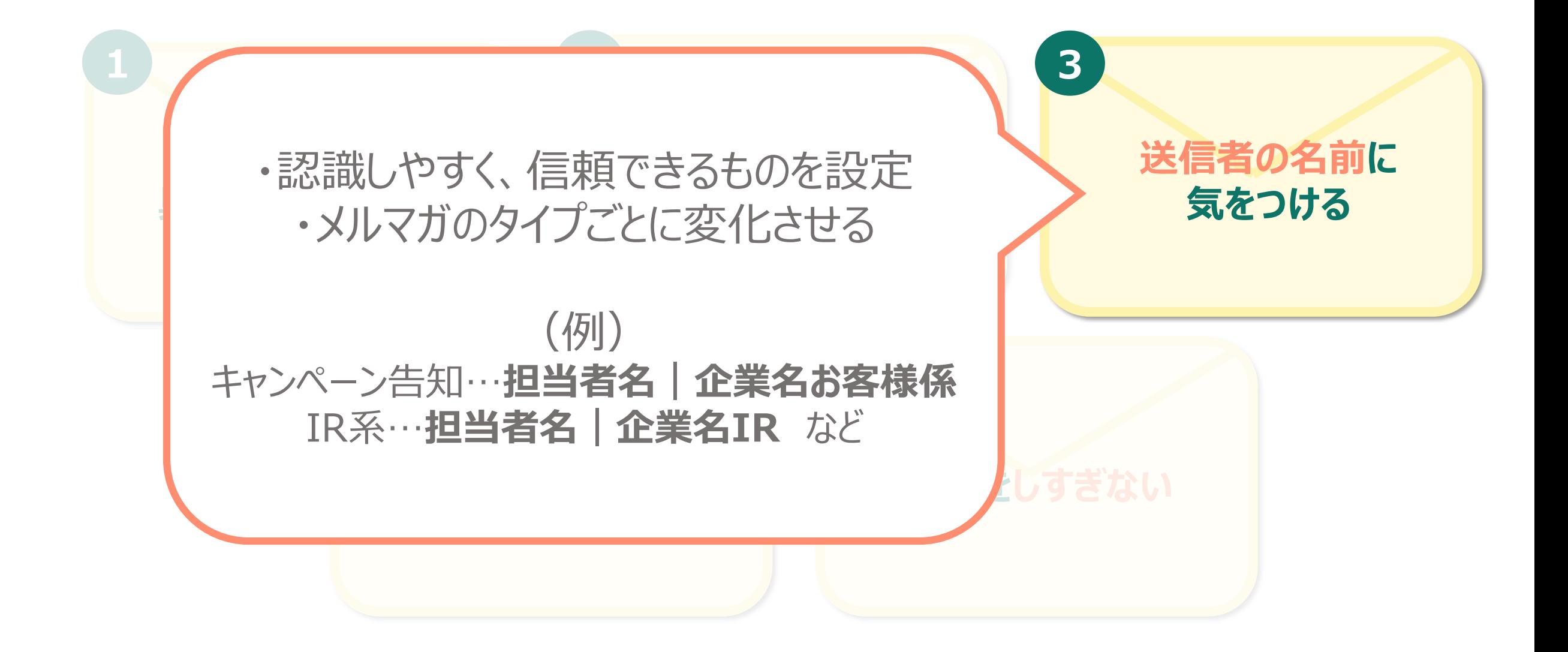

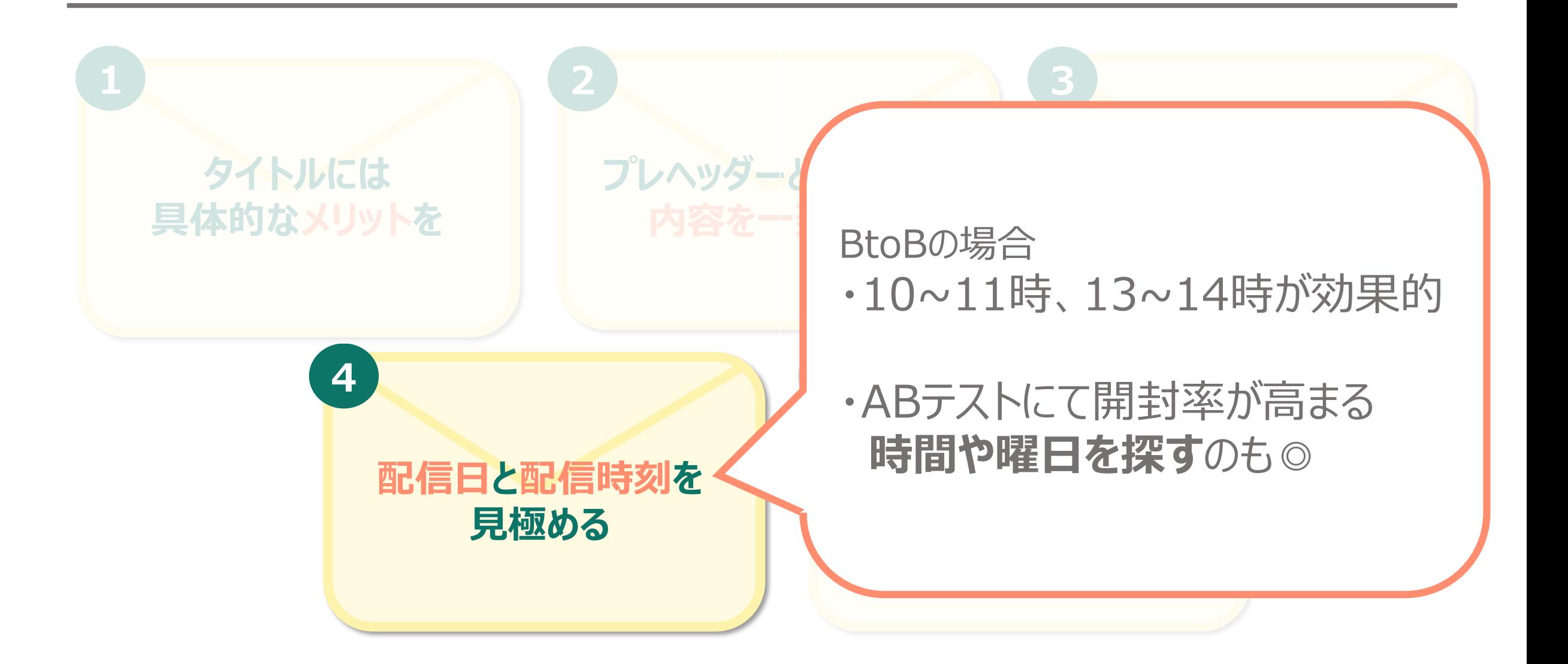

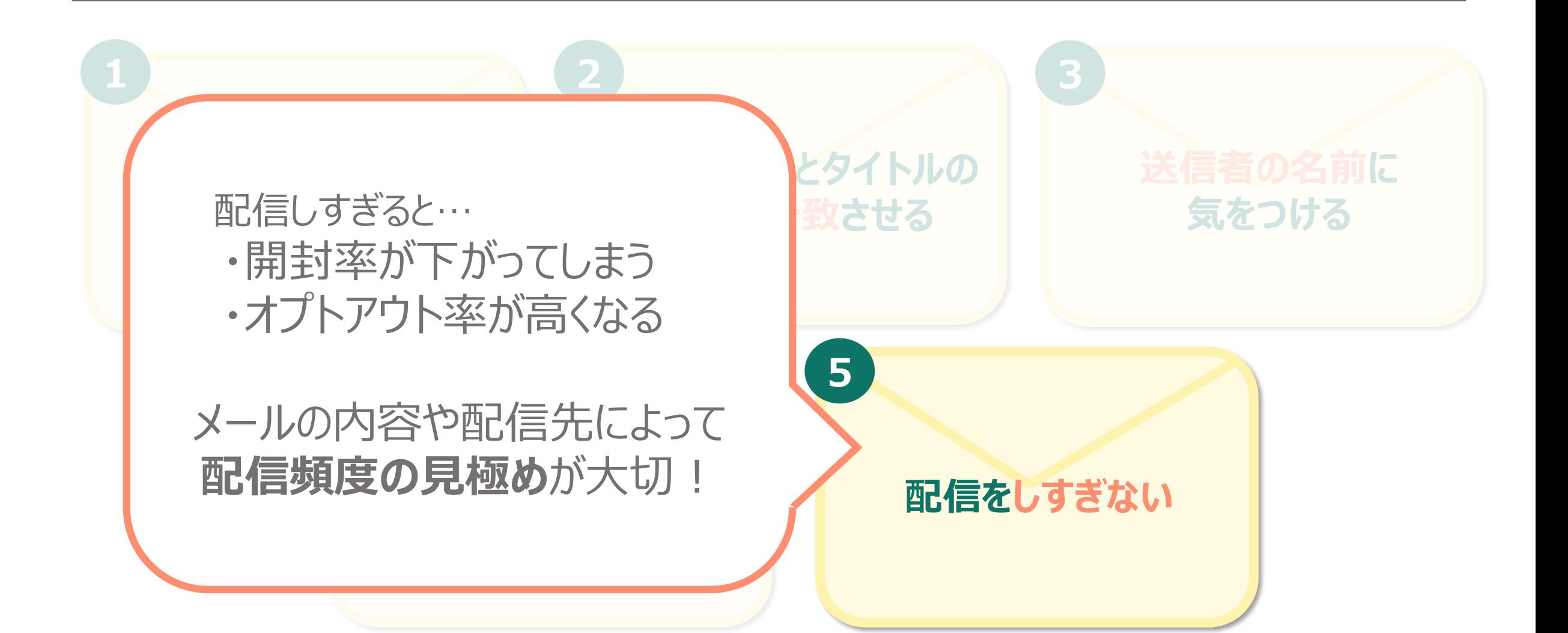

### **その他のポイント**

#### ■**UI設計**

メールを受け取る人に対して 親切な設計を用意する

例えば…

**・登録情報の変更システム ・オプトイン ・オプトアウトシステム** ■**リストメンテナンス**

適切な人に適切な内容を 送るため、定期的に行う

例えば… **・重複データの排除 ・セグメント配信用 フラグ管理 ・オプトイン ・オプトアウト管理**

# **当社サービス"クライゼル"の概要**

#### **管理画面にアクセスし、顧客管理(CRM)が簡単にできるASPサービス**

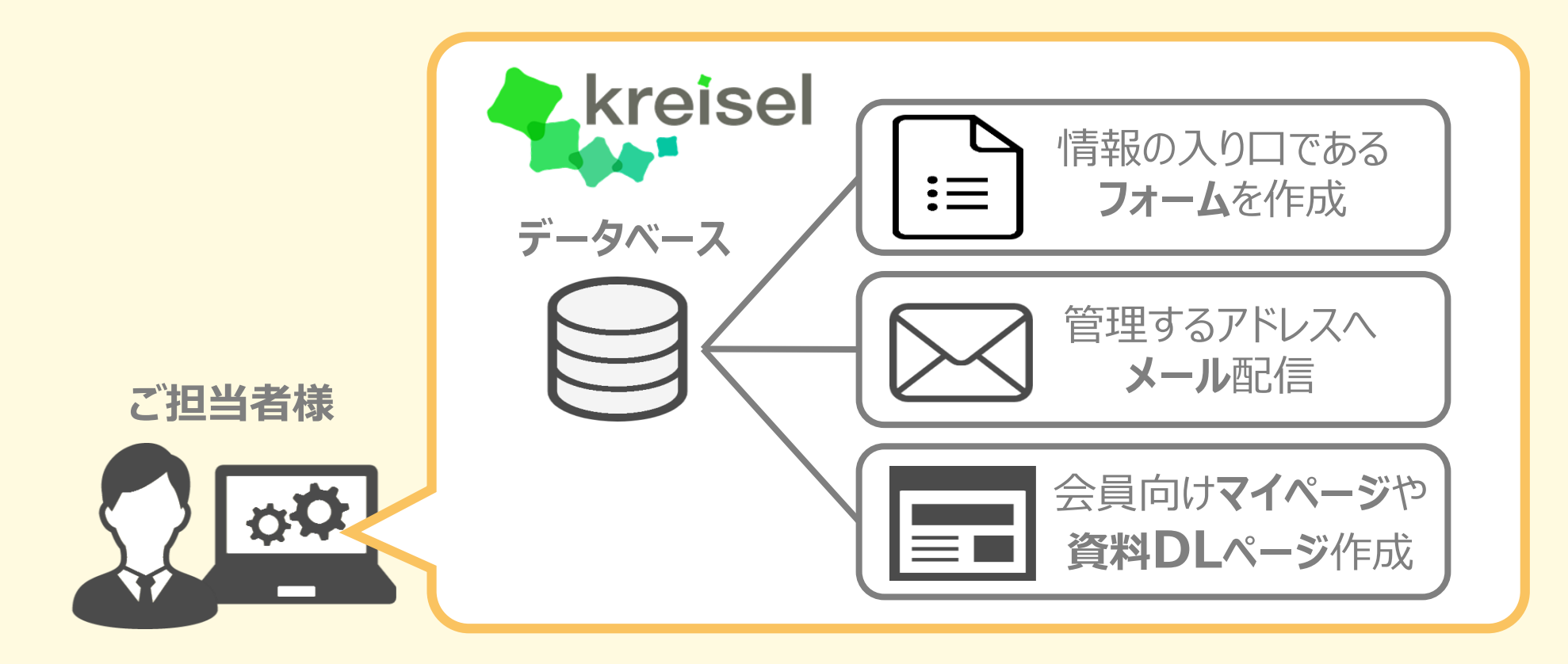

## **クライゼルのメール機能**

### **かんたん3ステップでメール配信できる!**

**①文面の作成 ②配信の予約 ③結果の確認**

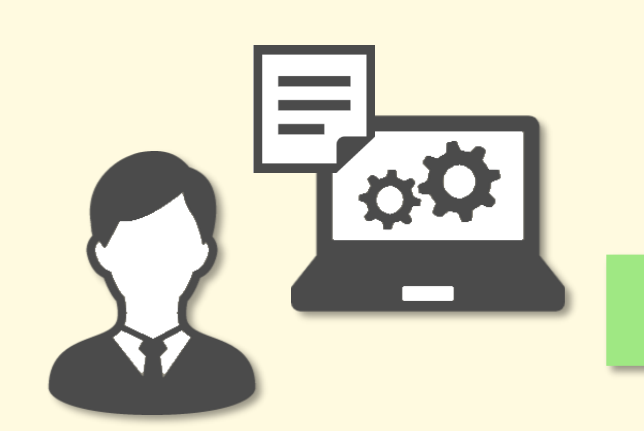

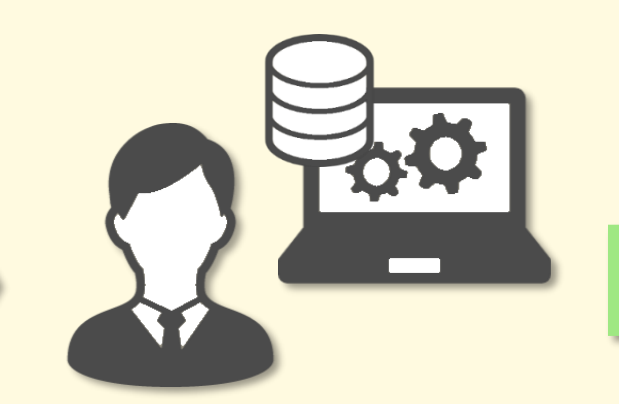

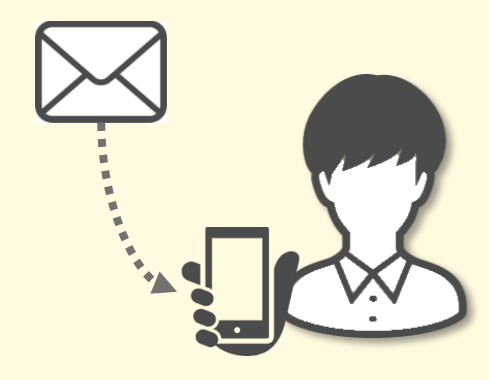

配 信したい内 容の メール文面を作成します (テキストorHTMLメール)

「いつ」「誰に」 送るかを設定します メールがどのくらい届き、 どのくらい見られたのか 確認します

### **併せて使いたい機能**

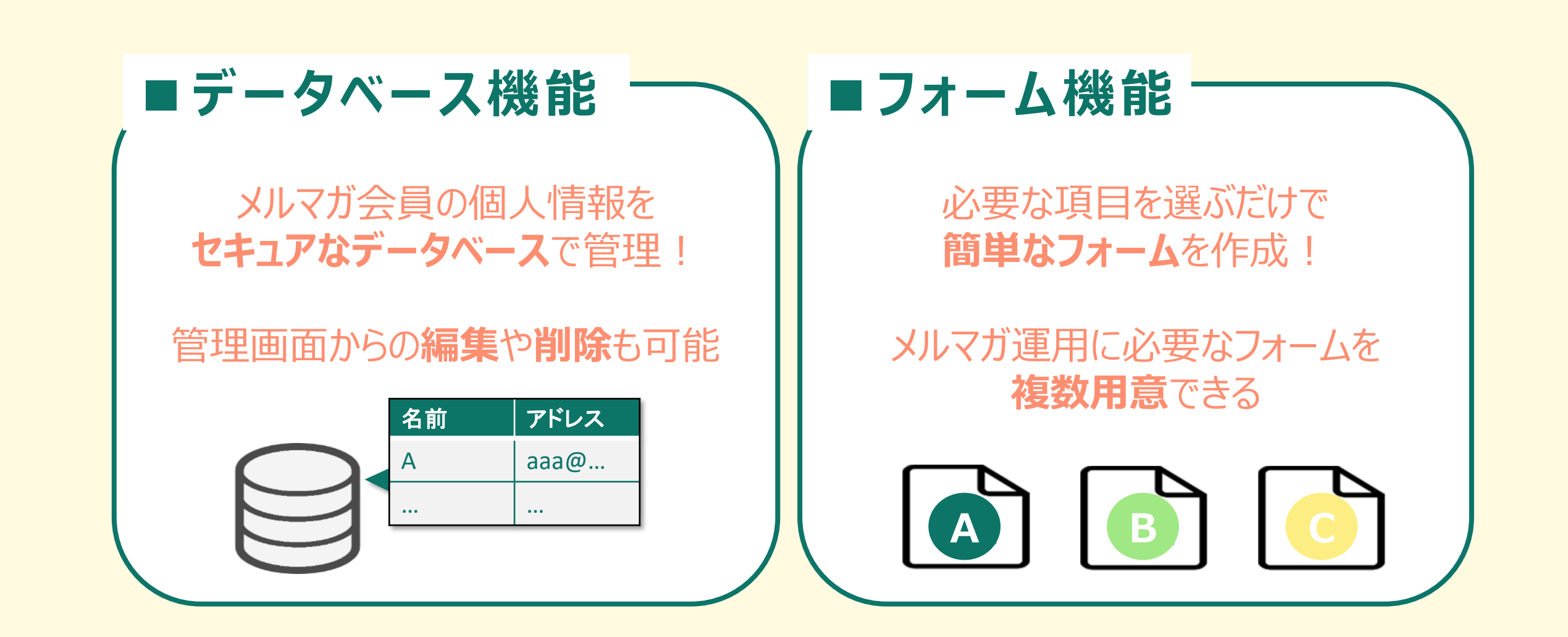

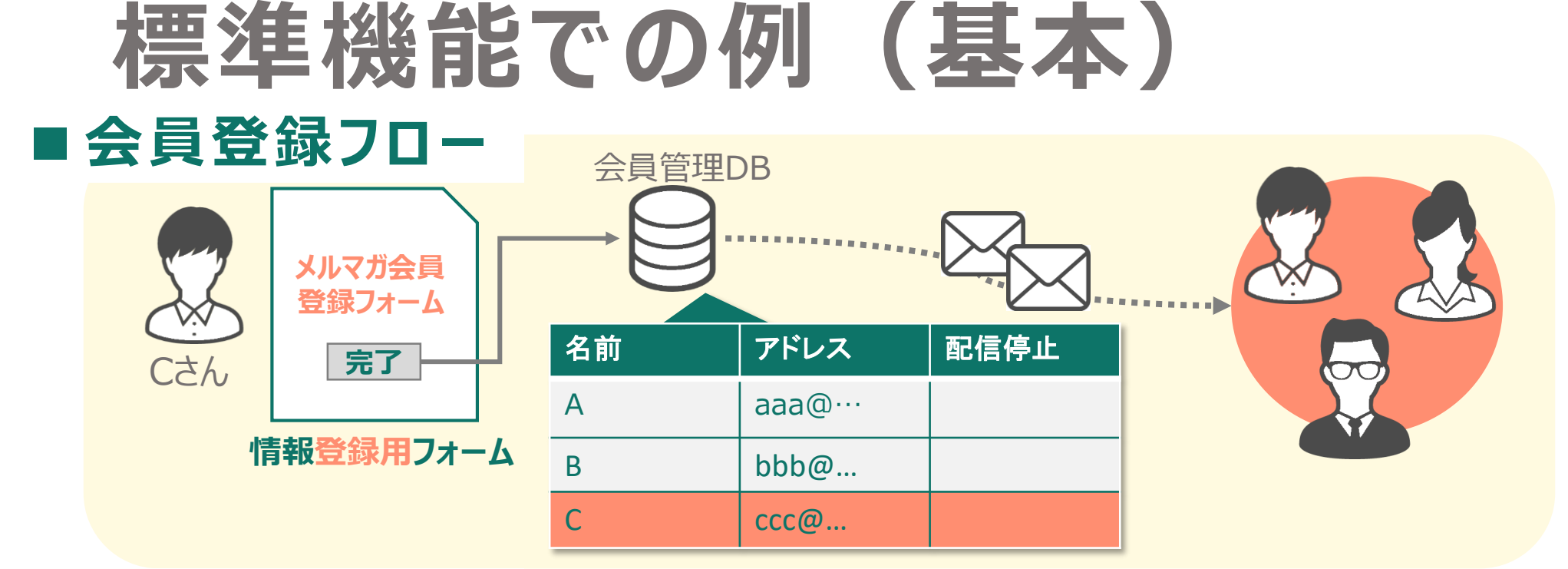

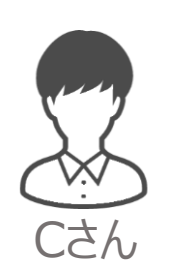

Bさん

Aさん

 $\Box$ 

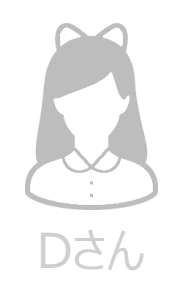

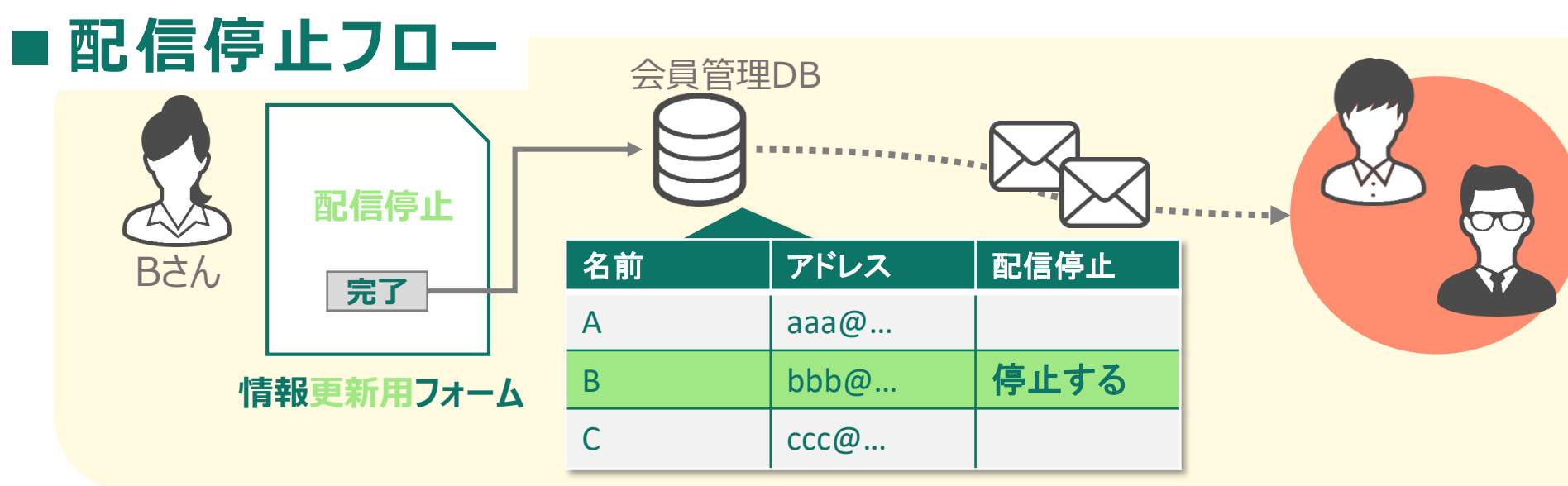

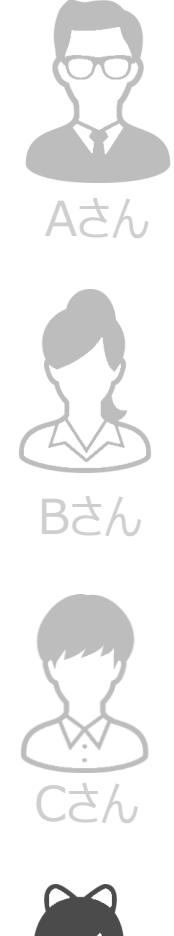

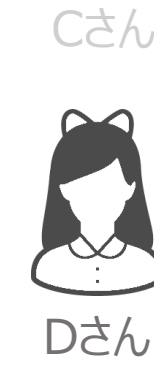

#### **標準機能での例(応用)** ■ 入り口が違う場合でも…

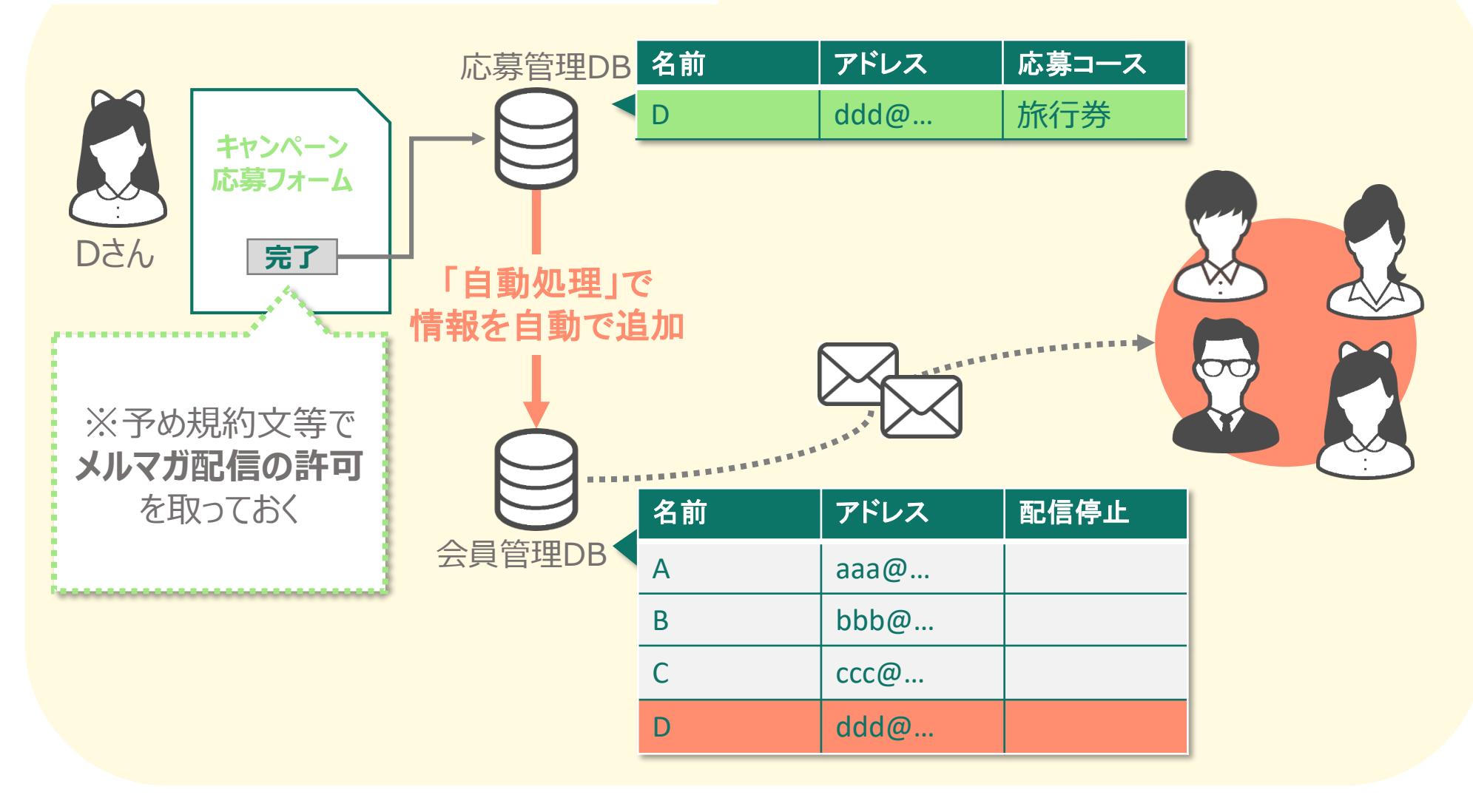

#### **開発を伴う例** ■ 有料会員登録フロー

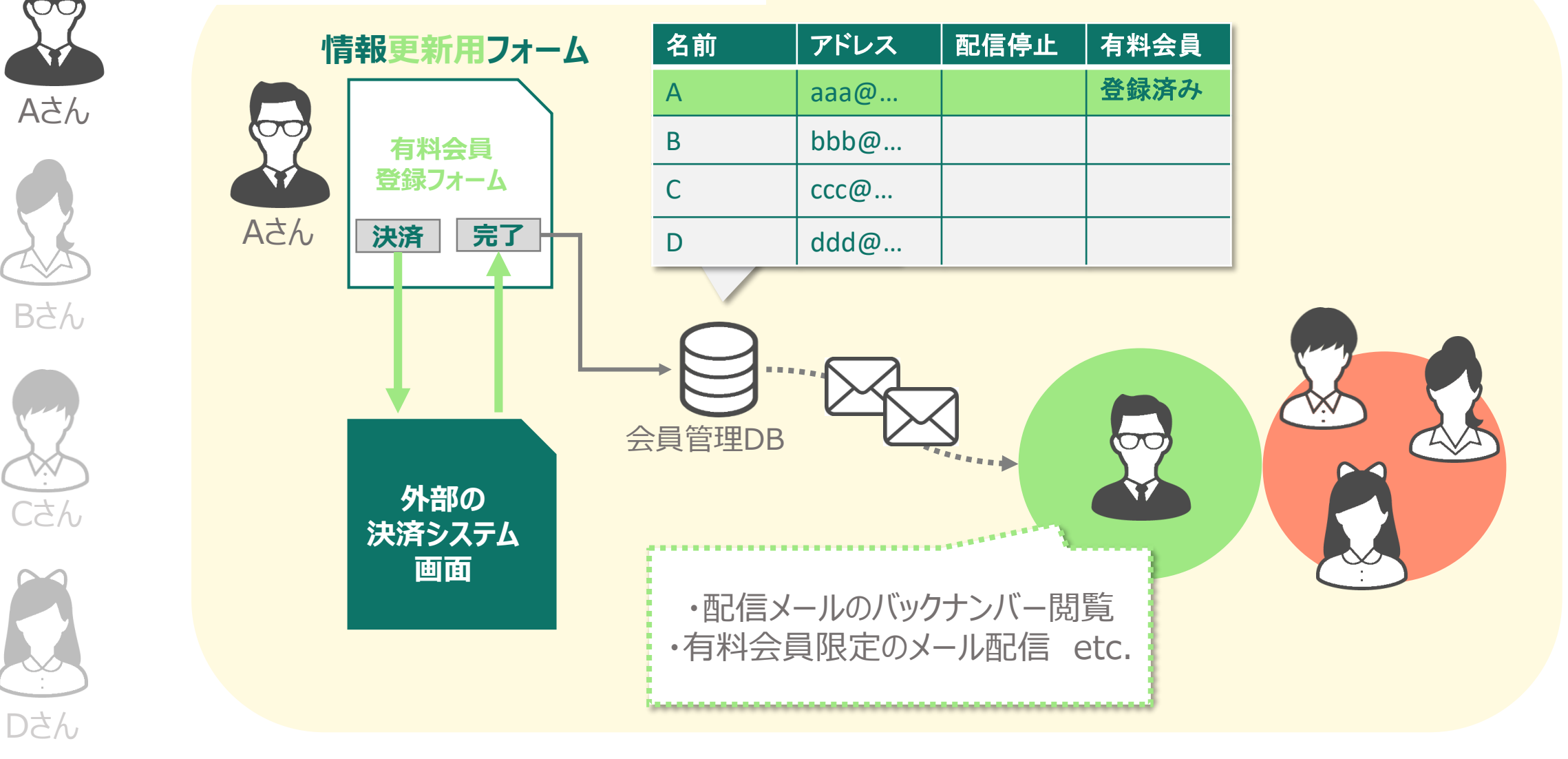

#### **ご不明点などありましたら お気軽にお問い合わせください。 sales@tricorn.co.jp**

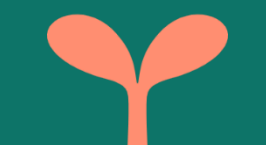

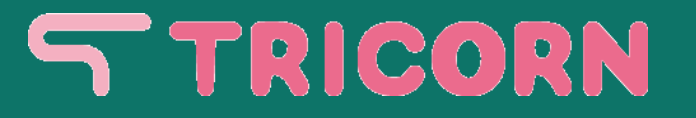